*Mai 2017*

Informatique industrielle

Corrigé

[A]

1. Opcode : ce qu'on fait ; opérande : sur quoi on le fait. Exemple : movlw 07

2. Densité de transistors, rapidité, nombre de coeurs, consommation d'énergie (critère plus important ces dernières années à cause des contraintes écologiques)

3. Mode d'adressage indirect: l'opérande est l'adresse d'un fichier qui contient l'adresse de la donnée à traiter. Ce fichier est l'un des registres FSR.

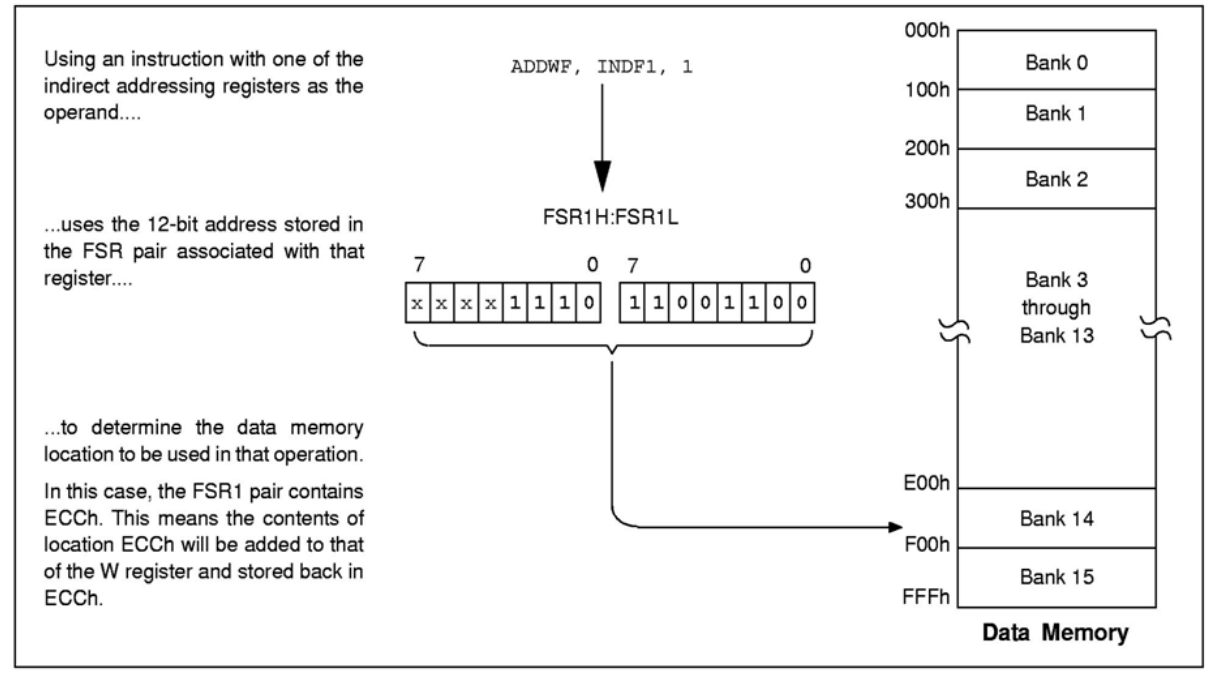

**INDIRECT ADDRESSING** FIGURE 5-8:

[B] Micro-contrôleur de type Harvard car il y a séparation des mémoires donnée et programme; micropro 8 bits (largeur du bus data) ; 5 ports entrée sortie

[C]

1. a= 0x22=0010 0010

2. b=0x11=0001 0001

## *Calcul*

00111010 +10100100 =11011110

Comme il n'y a pas eu débordement on calcule le cplt2 du résultat :

cplt2(11011110)= 00100001+1=0010 0010

et on met un – devant pour obtenir le résultat final qui est :

 $-(0010 0010)_b = -(22)_h$  autrement dit -22 en hexadécimal

[D] Complexité

1. On met successivement :

d'1'

d'2'

d'4'

d'8'

pour allumer les LEDs 1 à 4.

## 2 Algorigrammes

Algorigramme de main

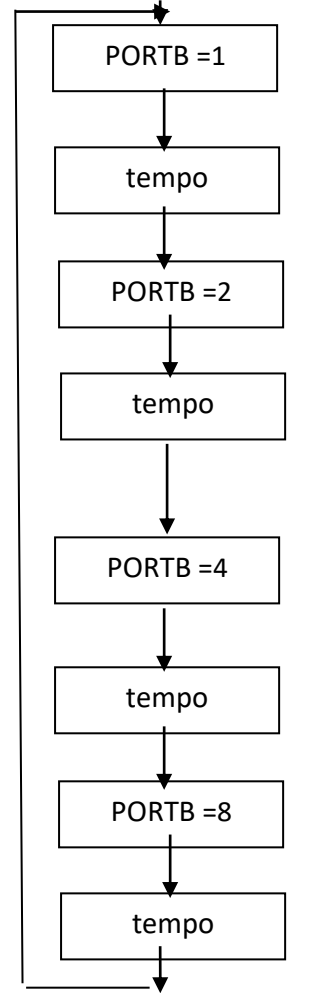

Algorigramme de tempo

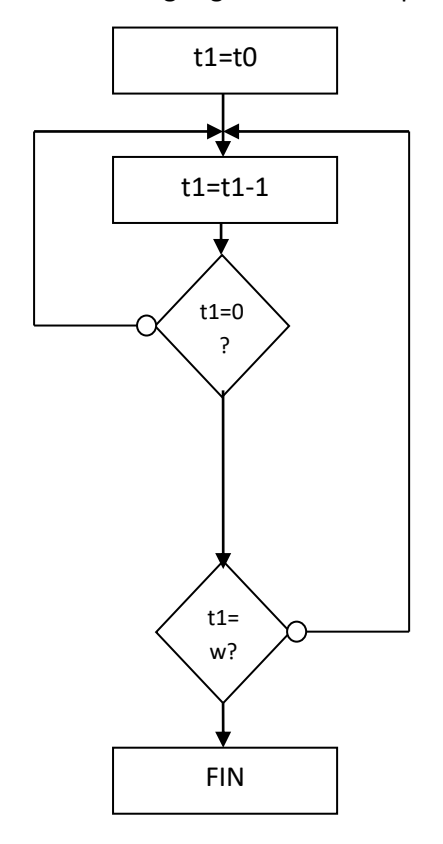

Ligne en trop : cpfseq t1

3. Programme simplifié :

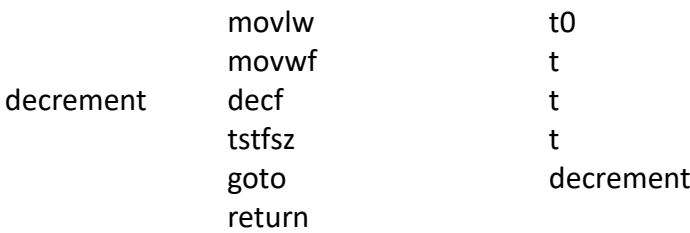

Durée du programme simplifié :

 $2 + 1*10 + 1*(10-1) + 3 + 2*(10-1) + 2 = 4*10 + 4$  cycles

1 cycle correspond à 1 microseconde et t0=255 donc la durée de la temporisation est de 4\*255 + 4=4\*(255+1)=4\*256=1024 microseconde, soit un peu plus d'une milli-seconde.

## **Problème**

- 1. Application directe du TD et du TP.
- 2. 4 cycles
- 3. Application directe du TD et du TP.
- 4. Ce n'est pas la bonne LED qui clignote : la 4 clignote, cela devrait être la 1
- 5. L'erreur est située au niveau de :

movlw h'08' xorwf PORTB

Il faut mettre

movlw h'01' xorwf PORTB

pour allumer la LED 1